## **Hauptseite/Online-Systeme/Kalender in den Onlinesystemen synchronisieren**

## Basisinformationen

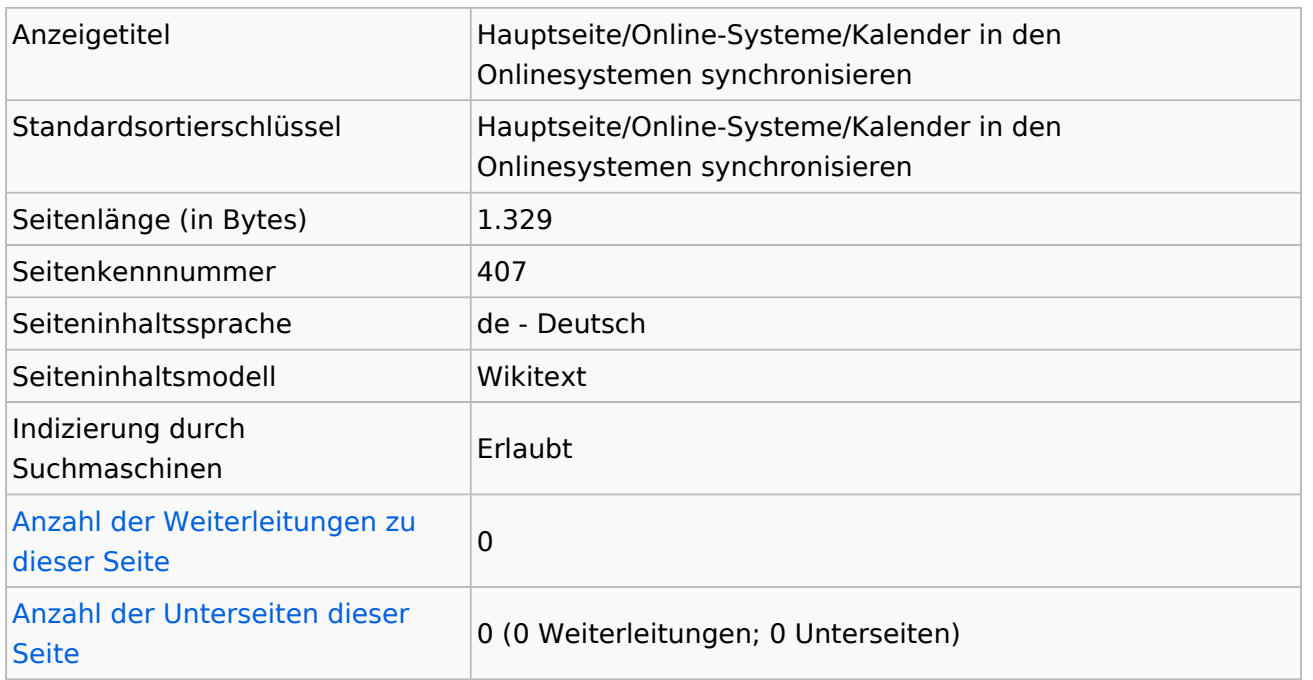

## **Seitenschutz**

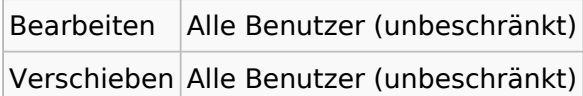

[Das Seitenschutz-Logbuch für diese Seite ansehen.](https://wiki.tugraz.at/nawigraz/index.php?title=Spezial:Logbuch&type=protect&page=Hauptseite%2FOnline-Systeme%2FKalender+in+den+Onlinesystemen+synchronisieren)

## **Versionsgeschichte**

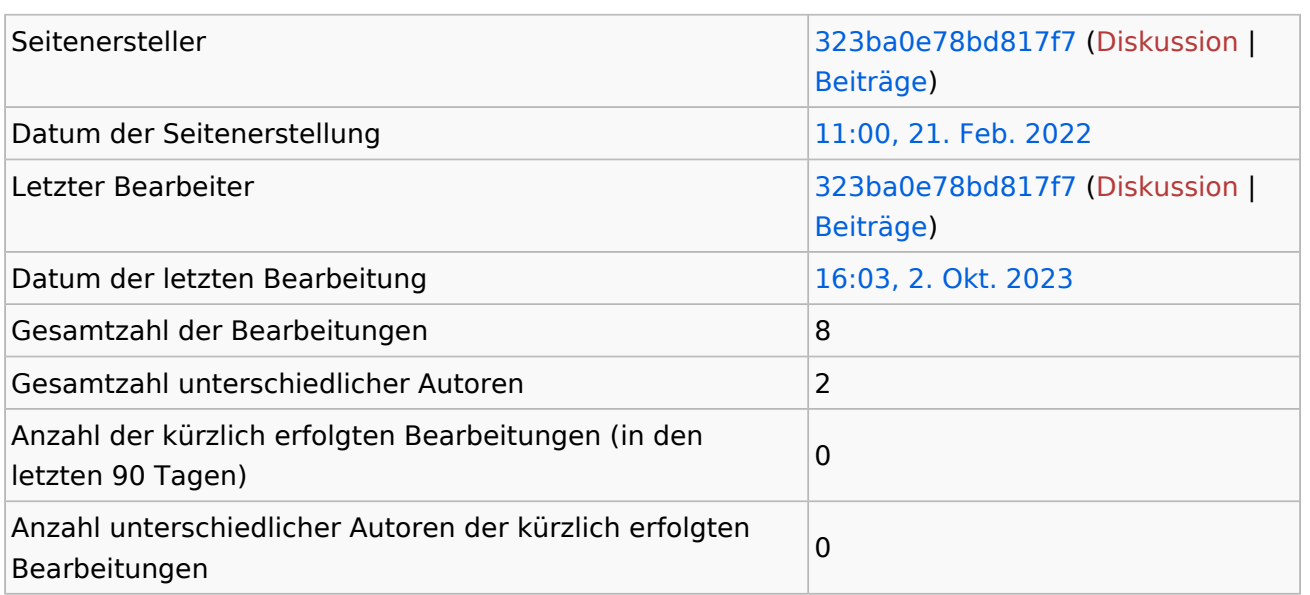